# Obsah | Poděkování

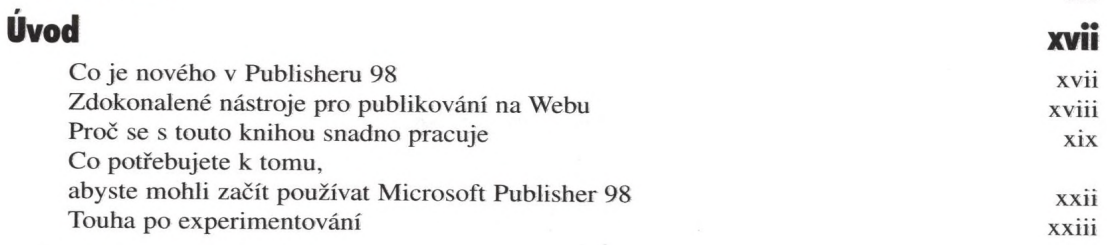

### **ČÁST**

## Základy Publisheru 98 **<sup>I</sup>**

#### KAPITOLA <sup>1</sup>

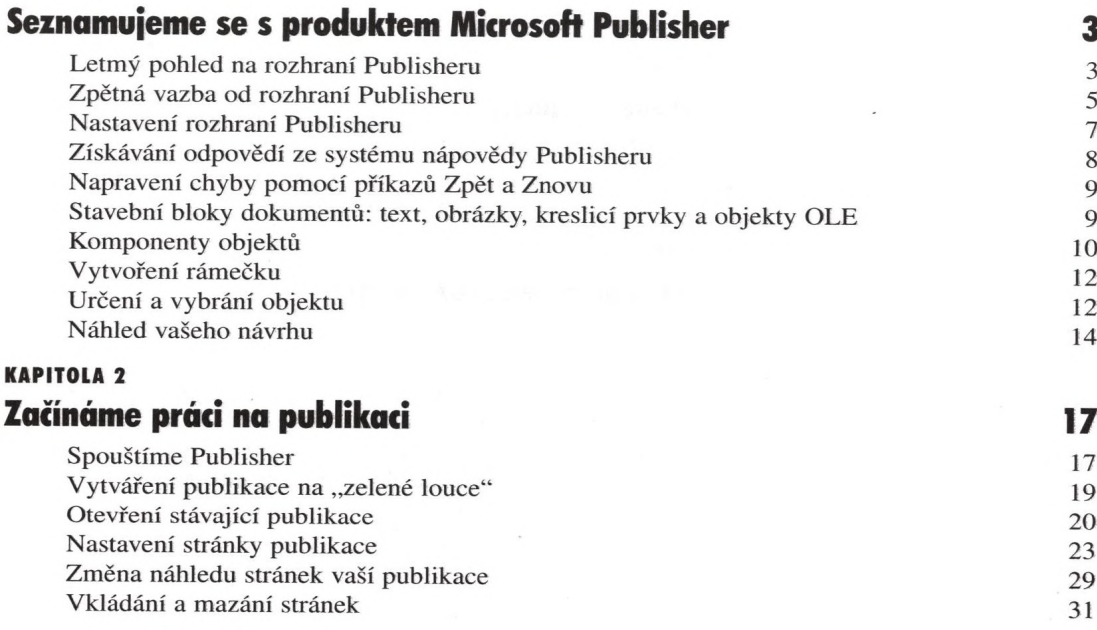

XV

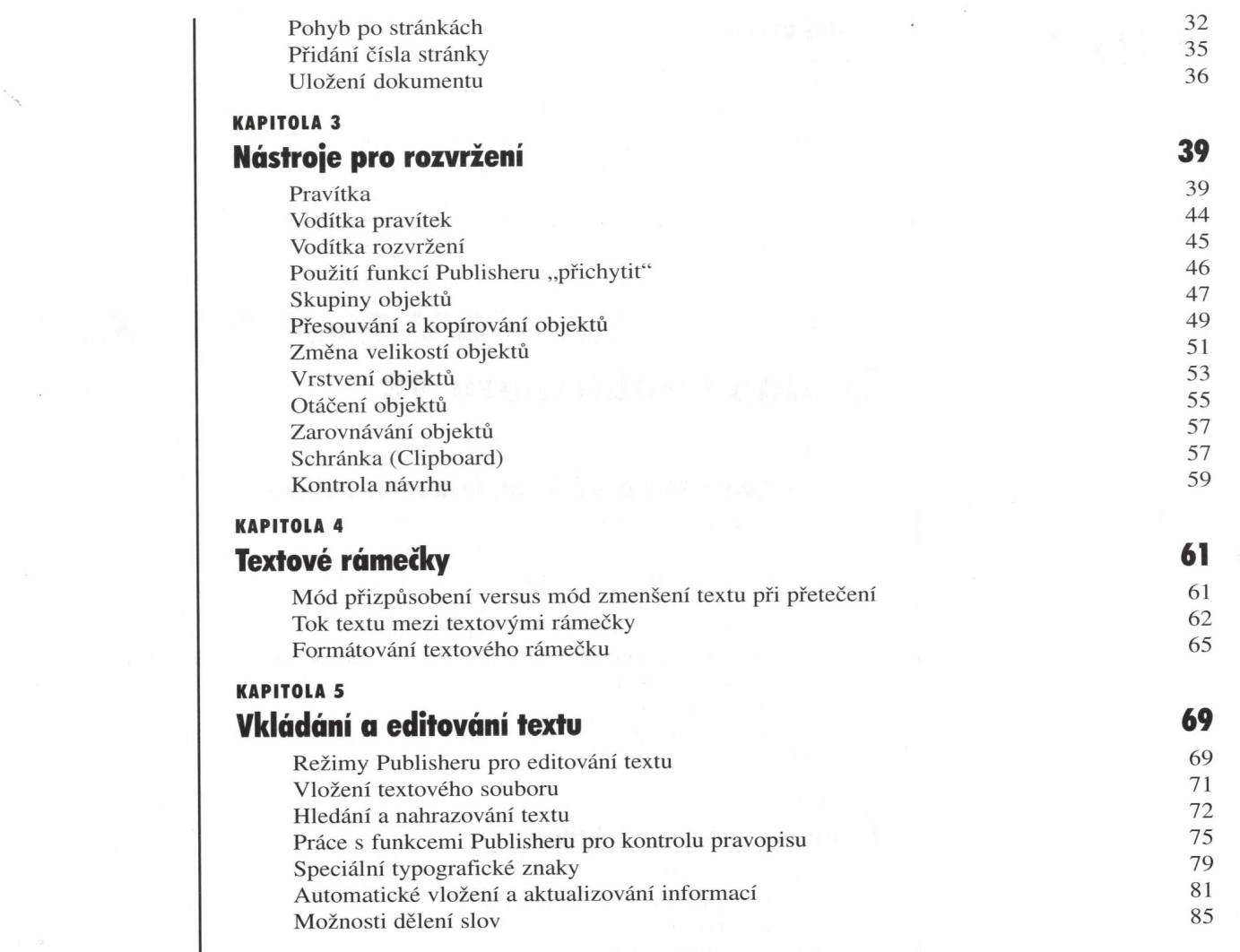

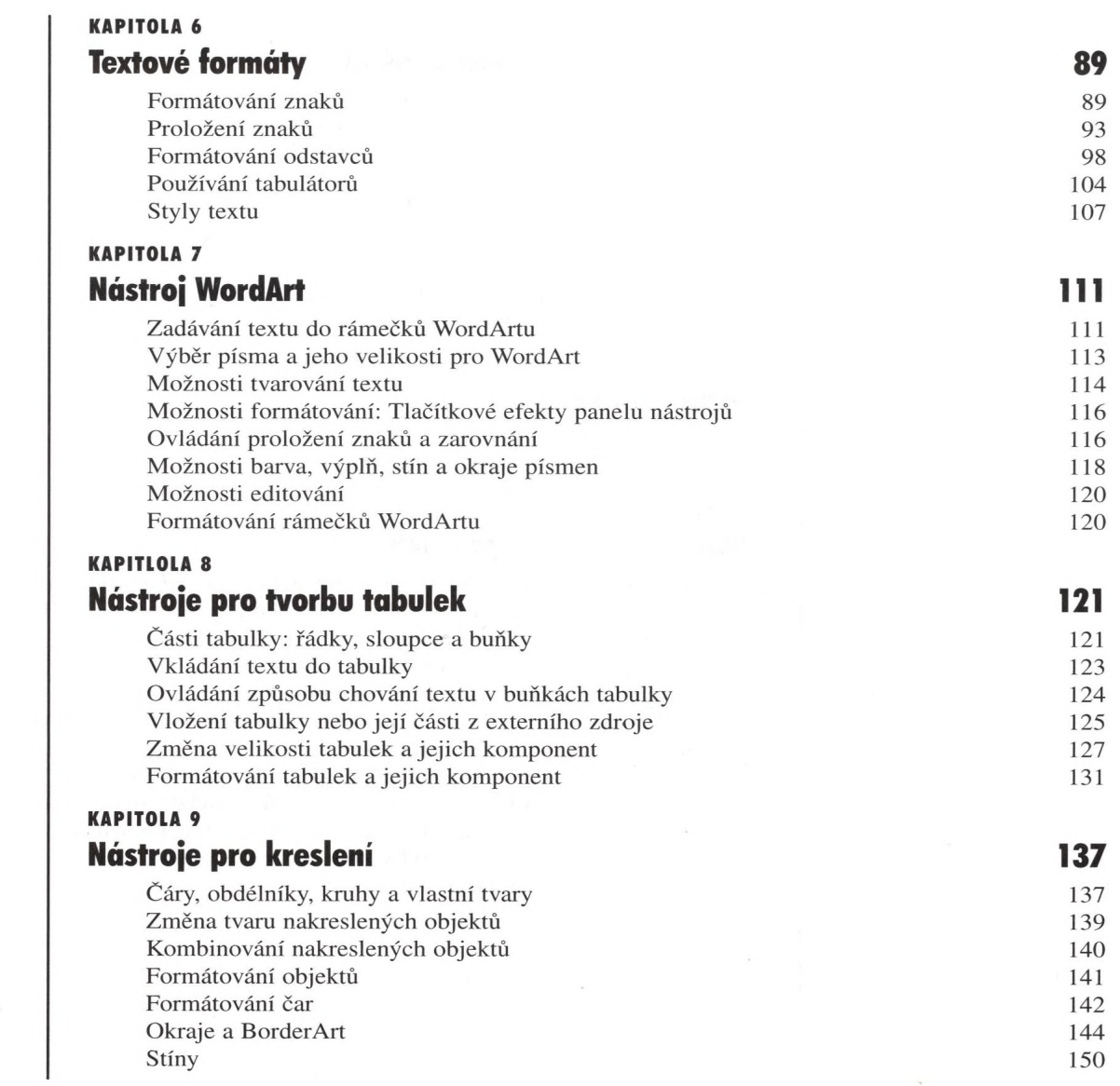

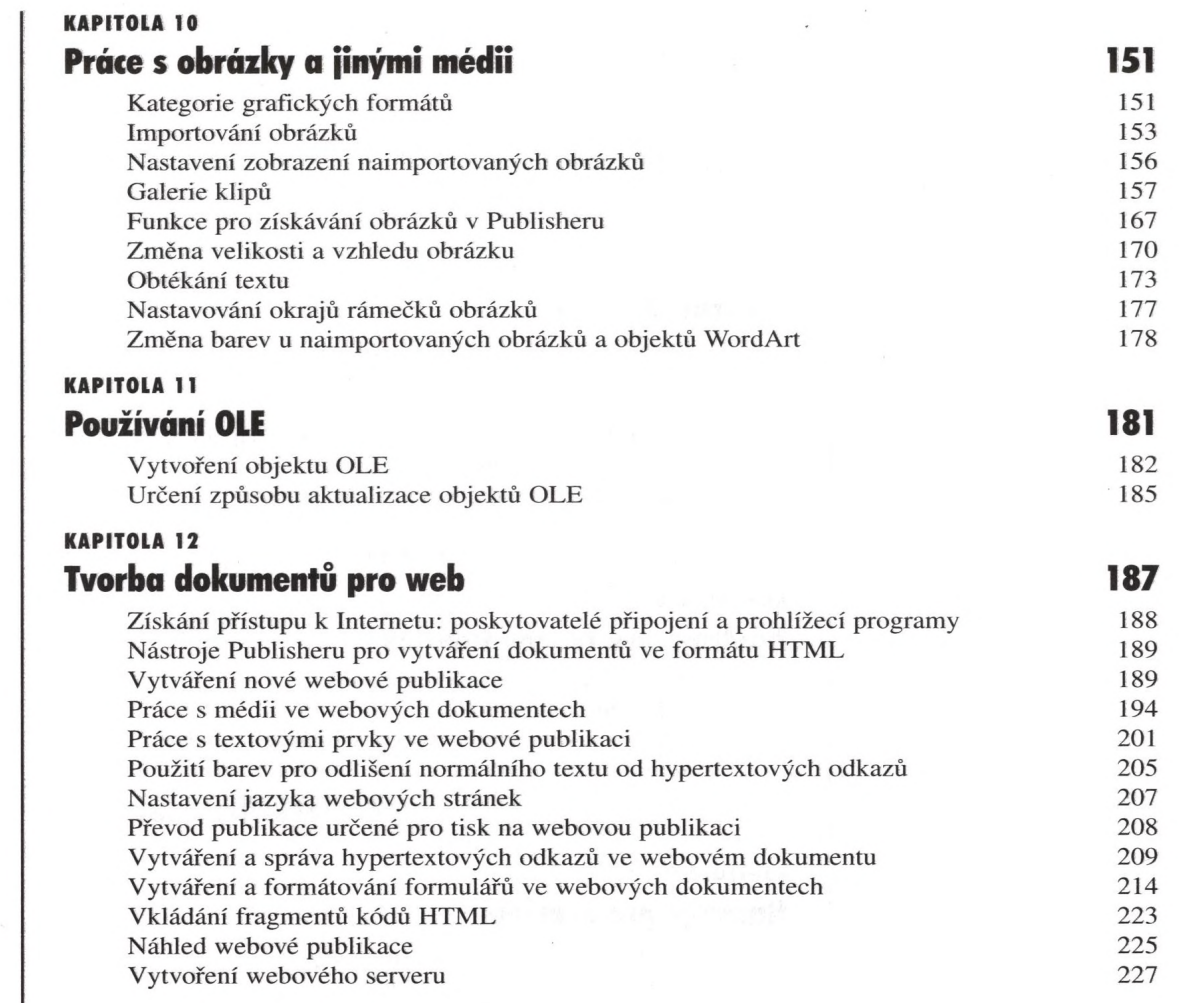

 $\sim$ 

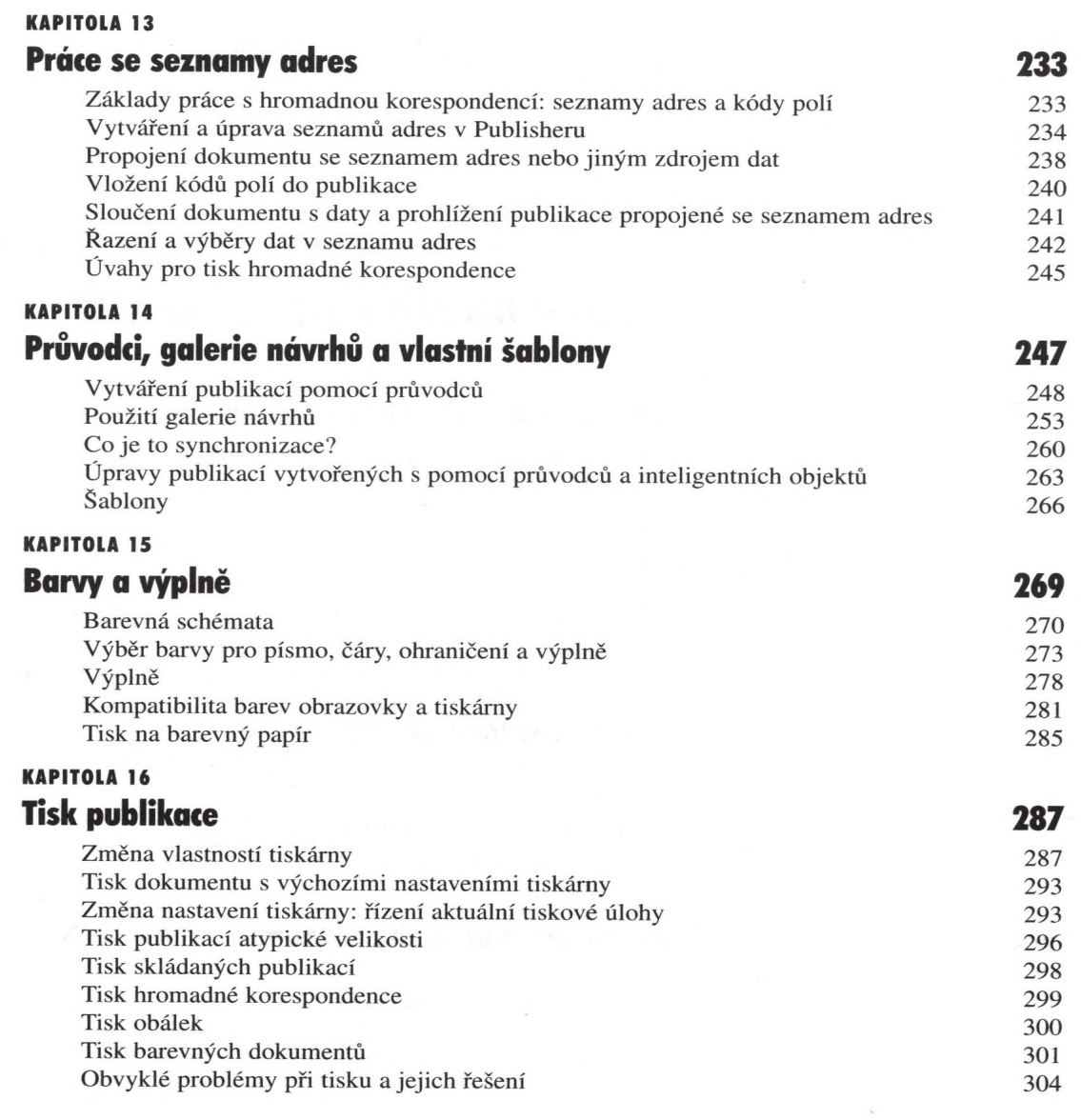

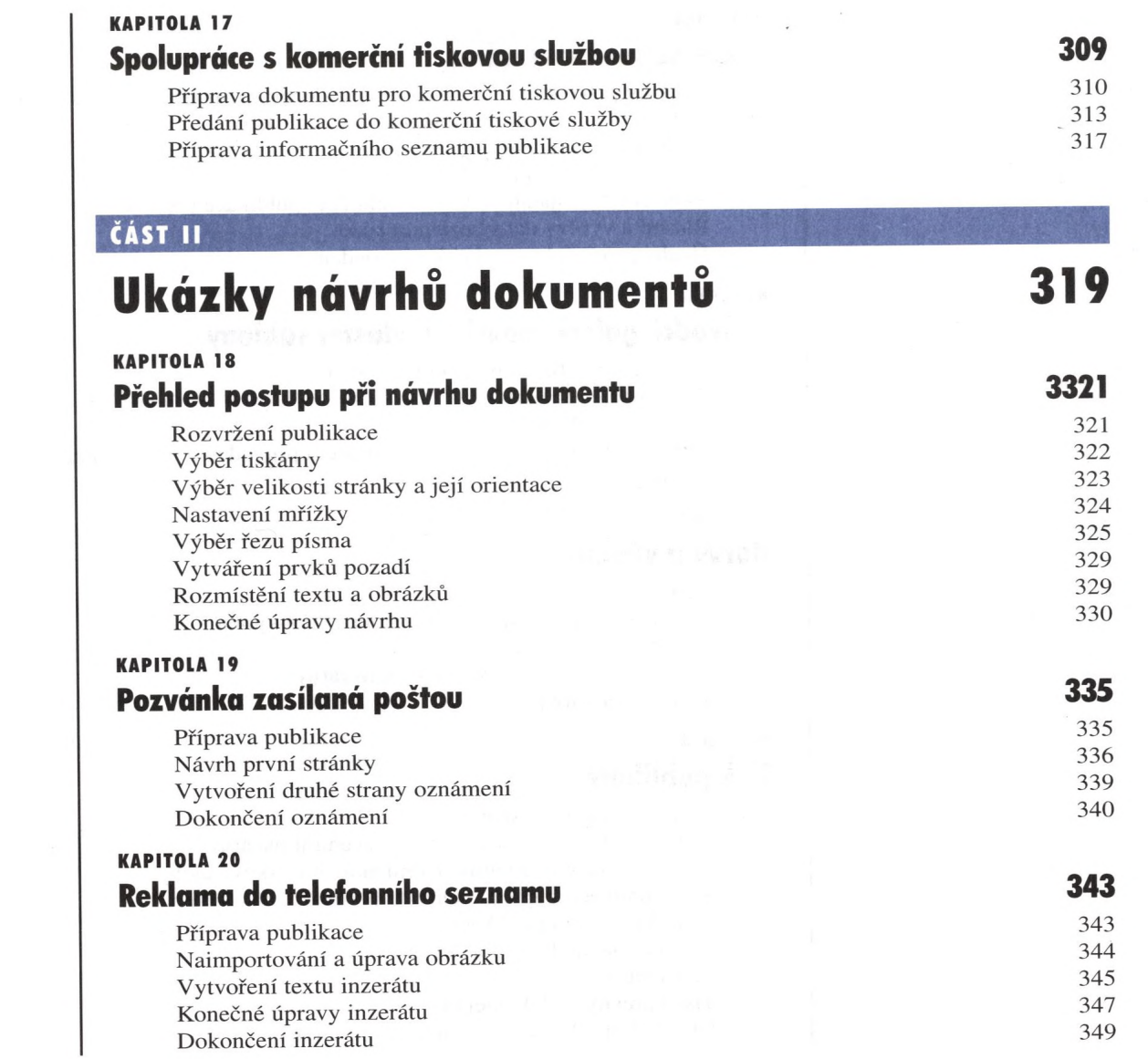

 $\mathcal{L}_{\mathcal{L}_{\mathcal{L}_{\mathcal{L}_{\mathcal{L}}}}}$ 

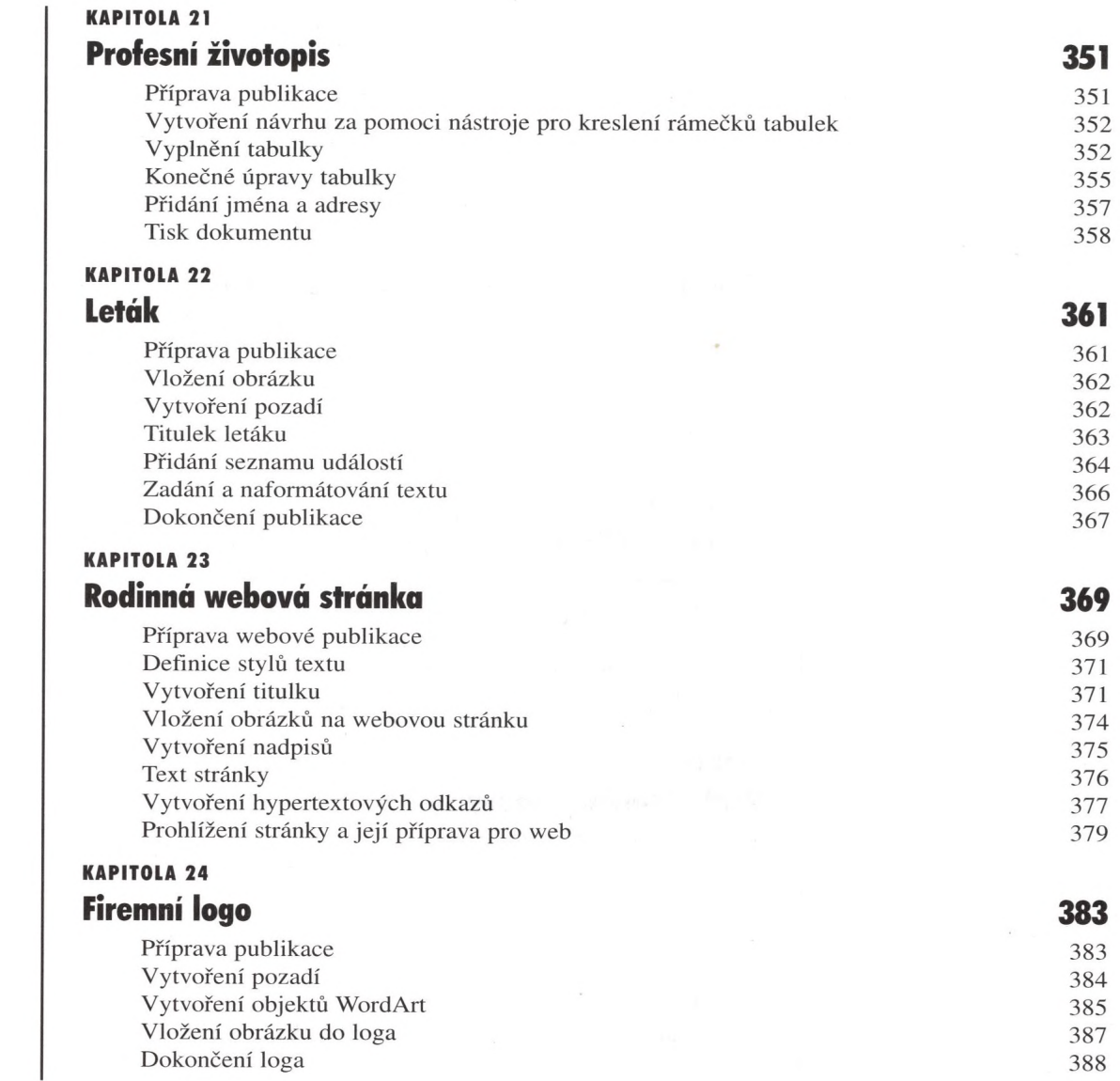

 $\mathcal{N}_{\mathcal{S}}$ 

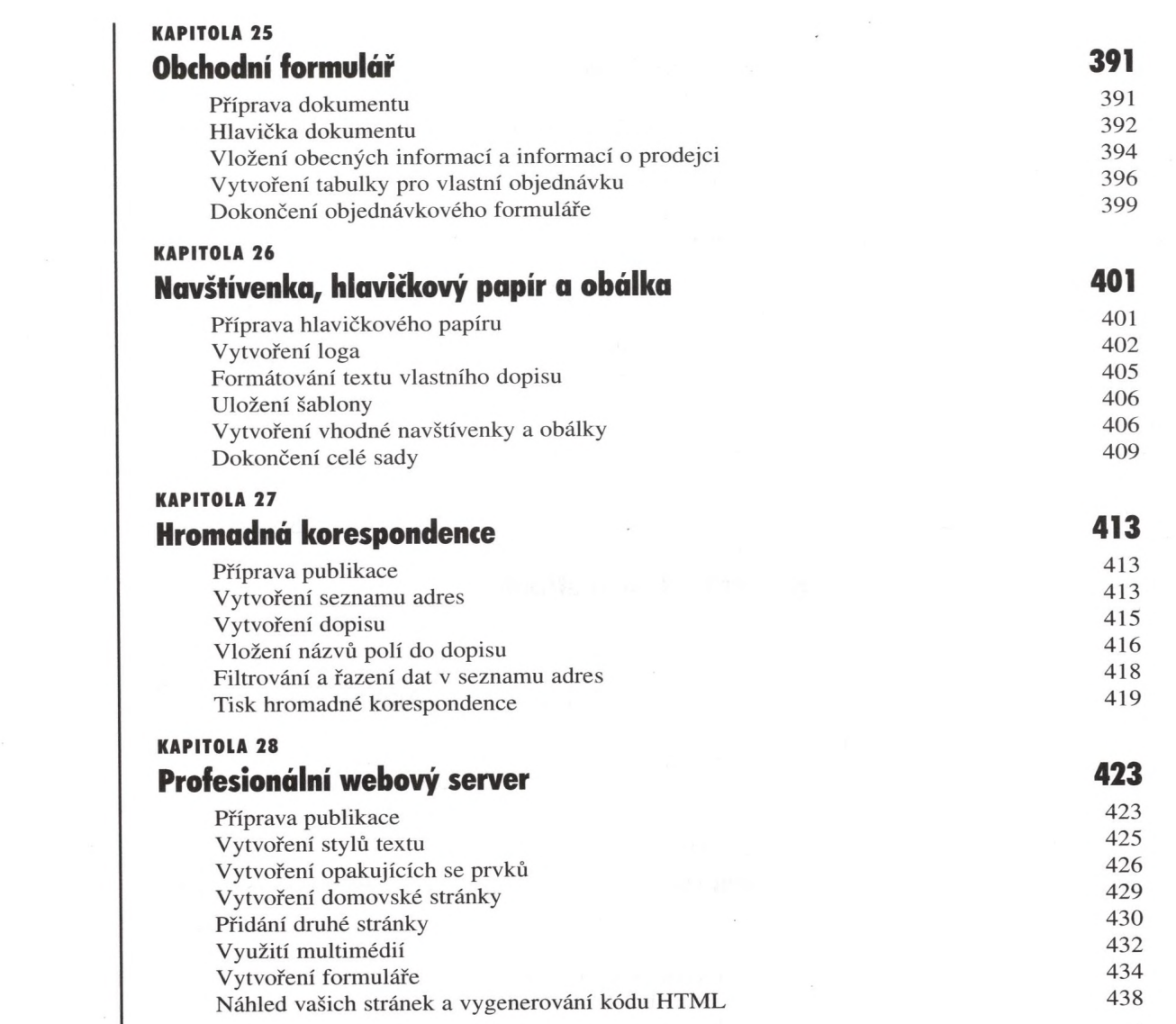

 $\mathcal{L}_{\mathcal{C}}$ 

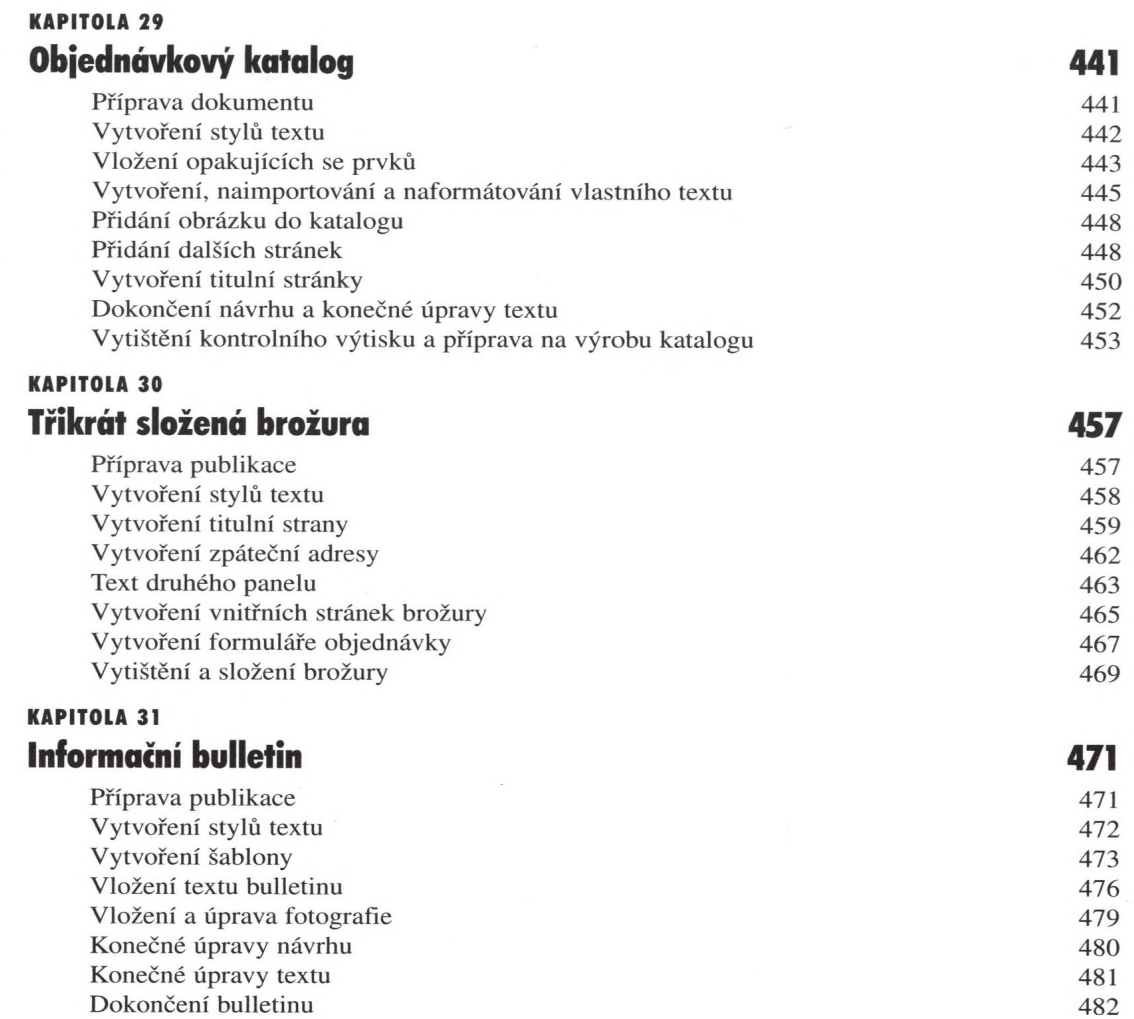

### DODATEK A Microsoft Draw 98 483

Používání automatických tvarů komponent († 1858)<br>Vytváření objektů WordArt († 1872)<br>1875 – Alexandria Ashevič († 1873) Vytváření objektů WordArt 487 Možnosti formátování 489 Úprava naimportovaných obrázků

### DODATEK Texty k ukázkovým příkladům k které v roce 1997 a 1997 a vysokování v roce 1997 a 1997 a 1997 a 1997 a 1997 a 1

DODATEK R Rejstřík komponent († 1898)<br>1809 – Johann Barbara, francouzský filozof, francouzský filozof, francouzský filozof, francouzský filozof, fr<br>1809 – Jan Barbara, francouzský filozof, francouzský filozof, francouzský filozof, f